Arbit - next generation project tracking http://joind.in/1446

> Kore Nordmann <kore@php.net> @koredn

May 14, 2010

KoreNordmann - Presentation

- $\blacktriangleright$  Kore Nordmann,  $\lt$ kore@php.net $>$
- $\blacktriangleright$  Long time PHP developer
- $\triangleright$  Studies computer science in Dortmund, currently writing thesis
- ▶ Currently founding Qafoo (contact@qafoo.com / @qafoo)
- ▶ Active open source developer:
	- ► eZ Components (Graph, WebDav, Document), Arbit, PHPUnit, Torii, PHPillow, KaForkL, Image 3D, WCV, ...

#### [Introduction](#page-2-0)

<span id="page-2-0"></span>

KoreNordmann - Presentation

 $\blacktriangleright$  An issue tracker on steroids.

- 
- $\blacktriangleright$  An issue tracker on steroids.
	- $\triangleright$  A "project tracker"

# $\mathsf{Outline}$   $5 / 38$

### [Motivation](#page-5-0)

<span id="page-5-0"></span>

KoreNordmann - Presentation

 $\blacktriangleright$  Yet another issue tracker - why?

KoreNordmann - Presentation

## Motivation and the contract of  $\frac{6}{38}$

- $\blacktriangleright$  Yet another issue tracker why?
- $\blacktriangleright$  There are already so many out there...
	- $\blacktriangleright$  Trac
	- $\blacktriangleright$  Redmine
	- $\triangleright$  Mantis
	- $\blacktriangleright$  Jira
	- $\triangleright$  Bugzilla
	- $\blacktriangleright$  Flyspray
	- $\blacktriangleright$  ...

KoreNordmann - Presentation

## Motivation and the contract of  $\frac{6}{38}$

 $\blacktriangleright$  Yet another issue tracker - why?

- $\blacktriangleright$  There are already so many out there...
	- $\blacktriangleright$  Trac
	- $\blacktriangleright$  Redmine
	- $\triangleright$  Mantis
	- $\blacktriangleright$  Jira
	- $\triangleright$  Bugzilla
	- $\blacktriangleright$  Flyspray
	- $\blacktriangleright$  ...

 $\triangleright$  So, why develop another one?

## Motivation 6/38

 $\blacktriangleright$  Yet another issue tracker - why?

- $\blacktriangleright$  There are already so many out there...
	- $\blacktriangleright$  Trac
	- $\triangleright$  Redmine
	- $\triangleright$  Mantis
	- $\blacktriangleright$  Jira
	- $\triangleright$  Bugzilla
	- $\blacktriangleright$  Flyspray
	- $\blacktriangleright$  ...
- $\triangleright$  So, why develop another one?
	- Anybody got an idea?
	- $\blacktriangleright$  What do you hate most about them?
- ▶ Started in Februrary 2008
- $\blacktriangleright$  Primary development goals
- Started in Februrary 2008
- $\blacktriangleright$  Primary development goals
	- $\blacktriangleright$  Clean extensible PHP code
- ▶ Started in Februrary 2008
- $\blacktriangleright$  Primary development goals
	- $\triangleright$  Clean extensible PHP code
	- ▶ Native, easy multi-project support

- ▶ Started in Februrary 2008
- $\blacktriangleright$  Primary development goals
	- $\triangleright$  Clean extensible PHP code
	- $\triangleright$  Native, easy multi-project support
	- $\blacktriangleright$  Modularized, for custom extensions

### ▶ Started in Februrary 2008

- $\triangleright$  Primary development goals
	- $\triangleright$  Clean extensible PHP code
	- $\triangleright$  Native, easy multi-project support
	- $\blacktriangleright$  Modularized, for custom extensions

### Originally planned feature set

### Started in Februrary 2008

- $\triangleright$  Primary development goals
	- $\triangleright$  Clean extensible PHP code
	- $\triangleright$  Native, easy multi-project support
	- $\blacktriangleright$  Modularized, for custom extensions
- $\triangleright$  Originally planned feature set
	- $\blacktriangleright$  Issue tracker, wiki, source browsing, notifications, ...

### ▶ Started in Februrary 2008

- $\triangleright$  Primary development goals
	- $\triangleright$  Clean extensible PHP code
	- $\triangleright$  Native, easy multi-project support
	- $\triangleright$  Modularized, for custom extensions
- Originally planned feature set
	- $\blacktriangleright$  Issue tracker, wiki, source browsing, notifications, ...
	- Integrate Continuous Integration  $(Cl)$  with issue tracking

 $\triangleright$  What does CI mean?

KoreNordmann - Presentation

 $\triangleright$  What does CI mean?

 $\triangleright$  Running tests on each commit / every hour

- $\triangleright$  Running tests on each commit / every hour
- Analyze source code for defects

# Integrating  $CI$  and  $\frac{8 / 38}{8}$

- $\triangleright$  Running tests on each commit / every hour
- $\triangleright$  Analyze source code for defects
- $\triangleright$  Build releases on build success

# Integrating  $CI$  and  $\frac{8 / 38}{8}$

- $\triangleright$  Running tests on each commit / every hour
- Analyze source code for defects
- $\triangleright$  Build releases on build success
- $\blacktriangleright$  Report failures

# Integrating  $CI$  and  $8 / 38$

#### $\triangleright$  What does CI mean?

- $\triangleright$  Running tests on each commit / every hour
- $\triangleright$  Analyze source code for defects
- $\triangleright$  Build releases on build success
- $\triangleright$  Report failures

#### $\triangleright$  We got all of this in Hudson, phpUnderControl, ...

# Integrating  $CI$   $8 / 38$

- $\triangleright$  Running tests on each commit / every hour
- Analyze source code for defects
- $\triangleright$  Build releases on build success
- $\triangleright$  Report failures
- $\triangleright$  We got all of this in Hudson, phpUnderControl, ...
- Benefits of integration with issue trackers
	- $\triangleright$  Combine knowledge about bug statistics with source metrics
	- $\triangleright$  Know "everything" about a project at one glance

## Dashboard 9/38

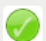

#### Arbit - project tracking

Arbit aims to provide a decent modern extensible multi project tracking tool. Features start with issue tracking and wiki and do not stop before code analysis and translation management.

- o issue tracker: 62 open issues of 163 issues in issue tracker.
- o browse source: Checked out revision #1705 of project source.
- o documentation: 6 pages available in wiki.
- o phpunit: 630 tests run with PHPUnit, 0 failures (163.67 seconds, 864 assertions).
- o development wiki: 11 pages available in wiki.

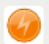

#### PHPillow - PHP CouchDB connector

PHPillow is a PHP CouchDB wrapper, which lays on top of the Couch and offers even more comfort laying anything into the database.

- o issue tracker: 5 open issues of 9 issues in issue tracker.
- o browse source: Checked out revision #152 of project source.
- o phpunit: 165 tests run with PHPUnit, 2 failures (3.44 seconds, 238 assertions).

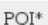

POI\*

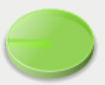

KoreNordmann - Presentation

# CI in Arbit  $^{10/38}$

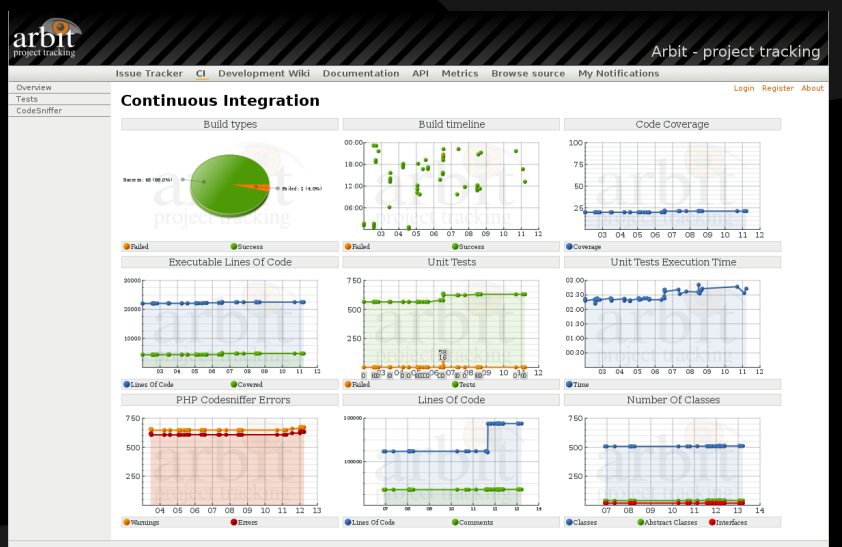

Arbit - project tracking, licensed under GPL 3

KoreNordmann - Presentation

# $\mathsf{Outline}$  11 / 38

#### [Current state](#page-26-0)

<span id="page-26-0"></span>

KoreNordmann - Presentation

- $\blacktriangleright$  PHP 5.3
- $\triangleright$  CouchDB 0.9

- $\blacktriangleright$  Installation
	- ▶ Download PHAR or archive
	- $\blacktriangleright$  Installation instructions: [http://tracker.arbitracker.](http://tracker.arbitracker.org/arbit/documentation/view/InstallationGuide) [org/arbit/documentation/view/InstallationGuide](http://tracker.arbitracker.org/arbit/documentation/view/InstallationGuide)
- $\blacktriangleright$  PHP 5.3
- $\triangleright$  CouchDB 0.9
	- Alternative RDBMS backend (MySQL, PostgreSQL,  $\dots$ ) is being worked on
		- $\triangleright$  Will probably use Doctrine 2
- $\blacktriangleright$  Installation
	- $\triangleright$  Download PHAR or archive
	- $\blacktriangleright$  Installation instructions: [http://tracker.arbitracker.](http://tracker.arbitracker.org/arbit/documentation/view/InstallationGuide) [org/arbit/documentation/view/InstallationGuide](http://tracker.arbitracker.org/arbit/documentation/view/InstallationGuide)

# Contribute 13/38

 $\blacktriangleright$  Already contributing:

- $\triangleright$  Kore Nordmann (kore)
- $\blacktriangleright$  Jordi Boggiano (seldaek)
- $\blacktriangleright$  Manuel Pichler (mapi)
- ► Arne Nordmann (norro)
- $\blacktriangleright$  Jakob Westhoff (jakob)
- $\blacktriangleright$  Hans-Christian Otto (hco)
- $\triangleright$  Tobias Schlitt (toby)
- $\triangleright$  Tobias Tom (tobias)

 $\triangleright$  We would love to welcome you in the community around arbit: <http://arbitracker.org/arbit/participate.html>

# Already working 14 / 38

- $\blacktriangleright$  Issue tracker
- $\triangleright$  Wiki
- $\blacktriangleright$  Source browser
- ▶ Source metrics rendering (phpDepend)
- $\triangleright$  API documentation rendering
- $\triangleright$  Continuous Integration (CI) (experimental)
	- **PHPUnit**
	- $\blacktriangleright$  PHPC ode Sniffer
	- $\blacktriangleright$  phploc

# Already working 14 / 38

- $\blacktriangleright$  Issue tracker
- $\triangleright$  Wiki
- $\blacktriangleright$  Source browser
- $\triangleright$  Source metrics rendering (phpDepend)
- $\triangleright$  API documentation rendering
- $\triangleright$  Continuous Integration (CI) (experimental)
	- $\triangleright$  PHPUnit
	- $\blacktriangleright$  PHPC ode Sniffer
	- $\blacktriangleright$  phploc
- Demo!

# $\mathsf{Outline}$  15 / 38

[Architectural gems](#page-32-0)

<span id="page-32-0"></span>

KoreNordmann - Presentation

## Arbit basic architecture 16/38

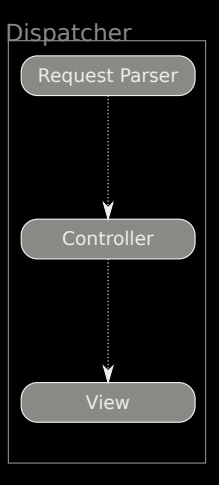

KoreNordmann - Presentation

## Arbit basic architecture 17/38

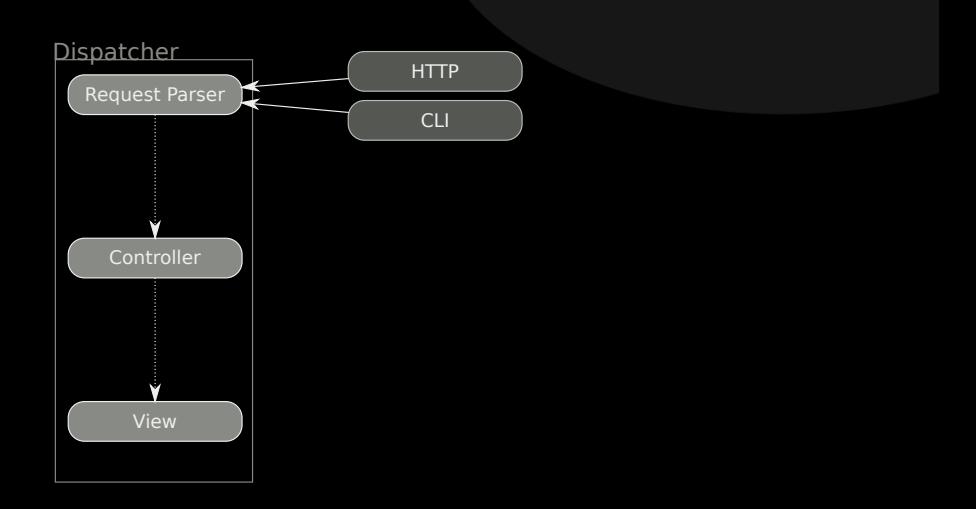

KoreNordmann - Presentation

## Arbit basic architecture  $18 / 38$

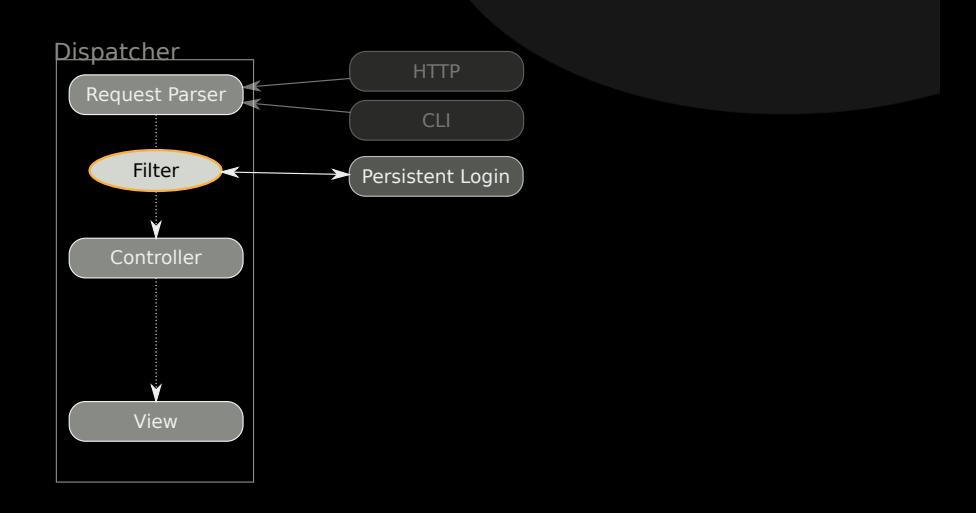

KoreNordmann - Presentation

## Arbit basic architecture 19/38

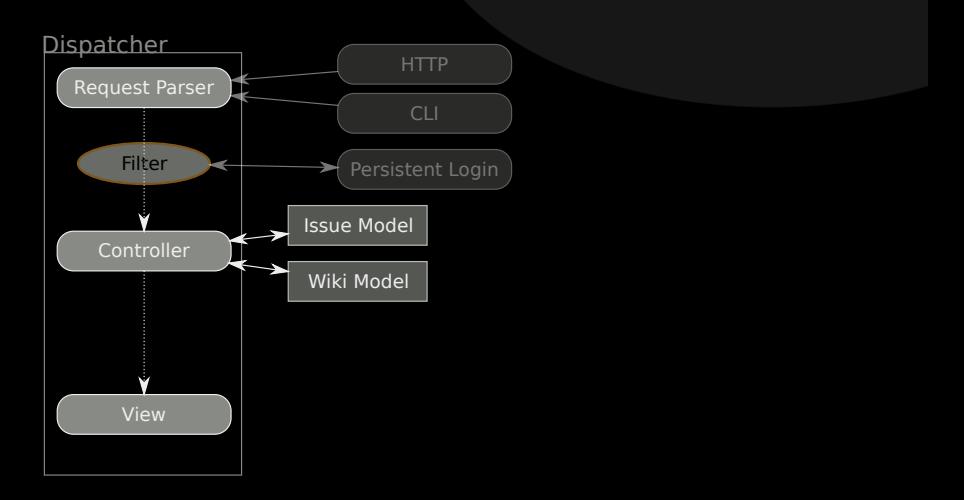

KoreNordmann - Presentation

## Arbit basic architecture 20 / 38

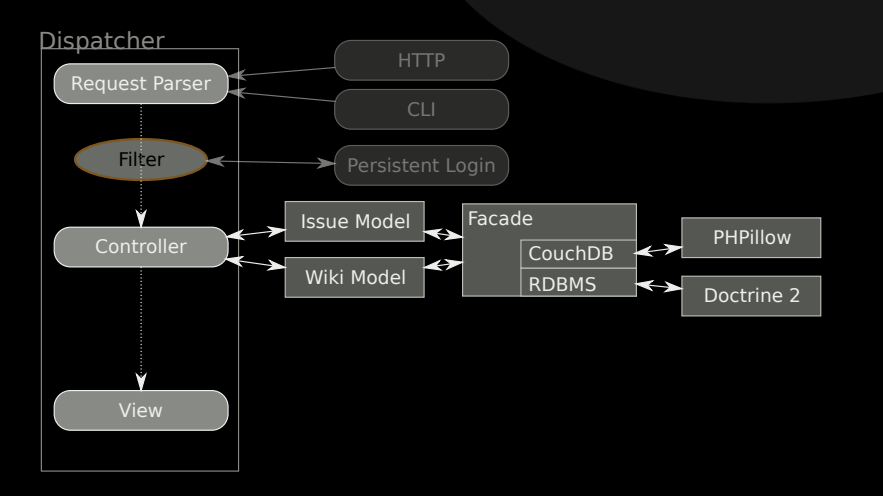

KoreNordmann - Presentation

## Arbit basic architecture 21/38

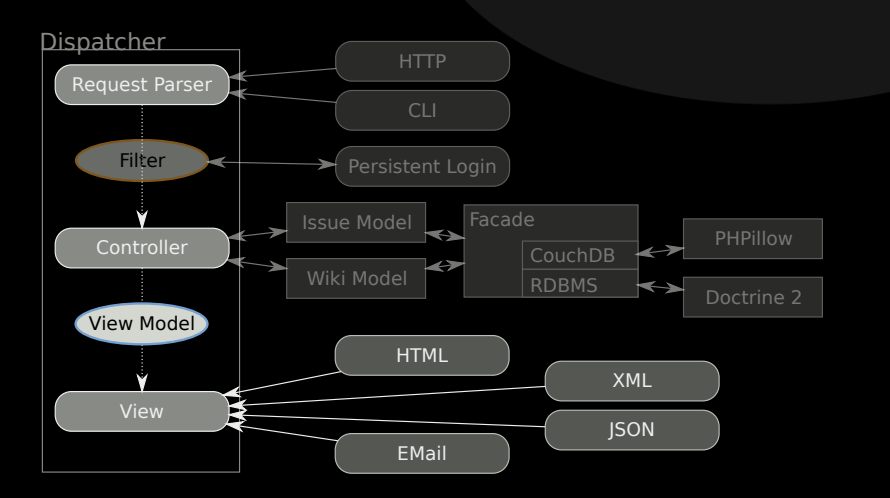

KoreNordmann - Presentation

## Arbit basic architecture 22 / 38

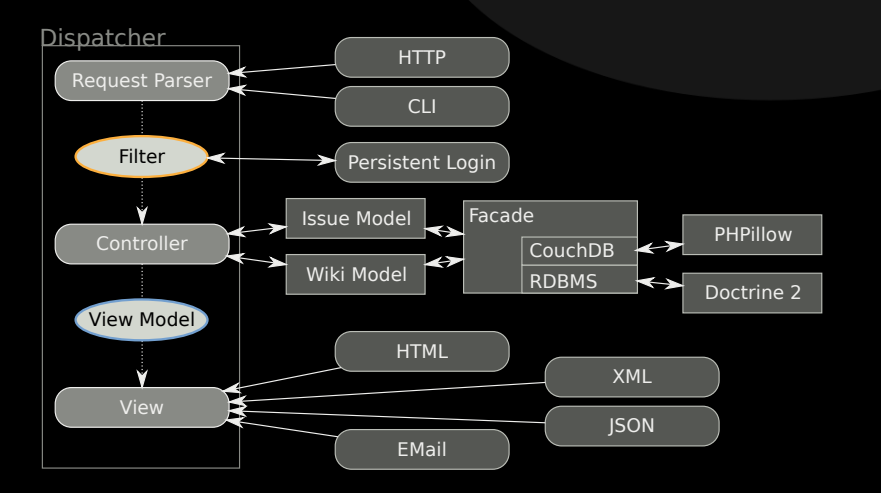

KoreNordmann - Presentation

#### $\blacktriangleright$  How can modules communicate?

- $\triangleright$  No hard dependencies.
- $\triangleright$  New modules should be able to interact with existing ones.

#### $\blacktriangleright$  How can modules communicate?

- $\triangleright$  No hard dependencies.
- $\triangleright$  New modules should be able to interact with existing ones.
- $\triangleright$  Signal Slot

KoreNordmann - Presentation

```
1 < ?php
2
3 $handler = new arbit Signal Slot();
4
5 $handler ->register ( 'signal A' , 'myModule :: hand le Signal'
        ) ;
6 $handler ->register ( 'signal A', 'your Module ::
       h a n d l e Signal' );
8 / / In module c
9 $handler – > emit ( 'signal A', array ( /* data */ ) );
10
11 // Now all modules registerd for this signal are called
        with the provided dataa
1213 \quad ?>
```
KoreNordmann - Presentation

## Practical example 25 / 38

 $\blacktriangleright$  Inform other modules about source code updates

```
1 / modules/source/classes/controller.php +3002 if ( $checkout->update( /* ... */ ) )
5 arbit Signal Slot :: emit (
6 ' sourceUpdated',
7 new arbit Source Updated Struct ($checkout)
8 );
9 }
```
## Practical example 26 / 38

```
\triangleright Other modules can specify signals to listen for
1 / modules/ph punit/definition.php
2 class arbitModulePhpunitDefintion extends
       a r b i t M o d u l e D e f i n t i o n
3 {
4 // \ldots5 protected $ properties = array(7 'slots' \Rightarrow array (
8 SourceUpdated ' \Rightarrow ' sourceUpdated ' \Rightarrowarbit Module Phpunit Controller ::
                     source Updated',
9 ),
10 // \ldots11 ) ;
```
KoreNordmann - Presentation

## Practical example 26 / 38

```
\triangleright Other modules can specify signals to listen for
1 / modules/ph punit/definition.php
2 class arbitModulePhpunitDefintion extends
       a r b i t M o d u l e D e f i n t i o n
3 {
5 protected $ properties = array(7 'slots' \Rightarrow array (
8 SourceUpdated ' \Rightarrow ' sourceUpdated ' \Rightarrowarbit Module Phpunit Controller ::
                     source Updated',
9 ),
10 // \ldots11 ) ;
```
- $\blacktriangleright$  All signals can also be converted into notifications (mail, jabber, ...)
- 

## Practical example 26 / 38

```
\triangleright Other modules can specify signals to listen for
1 / modules/ph punit/definition.php
2 class arbitModulePhpunitDefintion extends
        a r b i t M o d u l e D e f i n t i o n
3 {
5 protected $ properties = array(7 'slots' \Rightarrow array (
8 SourceUpdated ' \Rightarrow ' sourceUpdated ' \Rightarrowarbit Module Phpunit Controller ::
                      source Updated',
9 \qquad \qquad ),
10 // \ldots11 ) ;
```
- $\triangleright$  All signals can also be converted into notifications (mail, jabber, ...)
- $\triangleright$  Signals are sent for "everything"

## Signal handling of the CI module  $27 / 38$

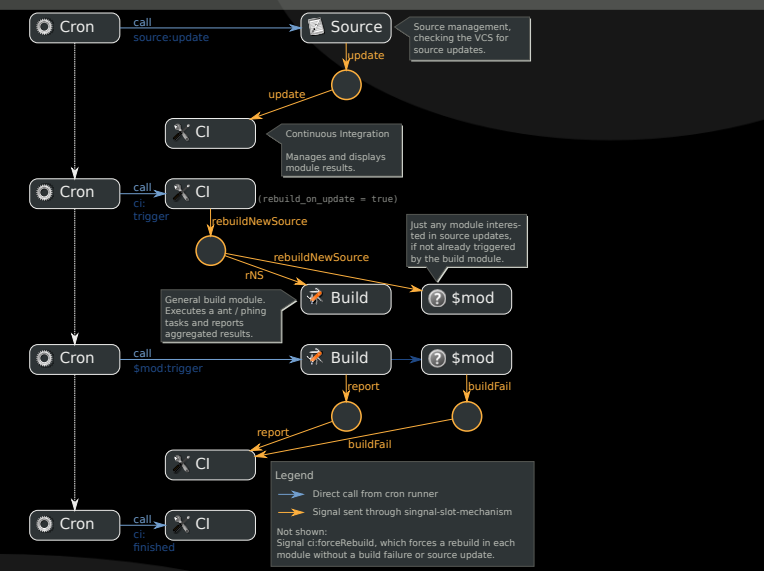

KoreNordmann - Presentation

# **Outline**  $28 / 38$

[Sub-Projects](#page-48-0)

<span id="page-48-0"></span>

KoreNordmann - Presentation

### $\blacktriangleright$  Task runner implemented in PHP

- $\triangleright$  Can parse cron-tables (vixie-cron dialect)
- $\triangleright$  Can handle parallel running cron tasks
- $\triangleright$  Design document:

<http://arbitracker.org/periodic/design.html>

▶ Website: <http://arbitracker.org/periodic.html>

 $\triangleright$  Abstraction layer for version control system (VCS) read access

- ▶ Implements support for: SVN, CVS, Git, Mercurial, (Archives)
- $\triangleright$  Interfaces reflect which features are supported in which VCS
- $\triangleright$  Supports: History, diffs, blaming, listings, ...
- ▶ Website: [http://arbitracker.org/vcs\\_wrapper.html](http://arbitracker.org/vcs_wrapper.html)

► Lightweight PHP CouchDB library

▶ Website: <http://arbitracker.org/phpillow.html>

KoreNordmann - Presentation

- Lightweight PHP CouchDB library
- $\blacktriangleright$  Features
	- $\triangleright$  Simple document validation constraints
	- $\blacktriangleright$  Automatic synchronization of views
	- $\blacktriangleright$  Automatic versioning of documents
	- $\triangleright$  couchdb-python compatible tool for dump and import

▶ Website: <http://arbitracker.org/phpillow.html>

### Lightweight PHP CouchDB library

- $\blacktriangleright$  Features
	- $\triangleright$  Simple document validation constraints
	- $\blacktriangleright$  Automatic synchronization of views
	- $\triangleright$  Automatic versioning of documents
	- $\triangleright$  couchdb-python compatible tool for dump and import
- $\blacktriangleright$  Different connection handlers
	- $\triangleright$  PHP HTTP stream wrapper
	- $\triangleright$  Custom HTTP protocol implementation
- ▶ Website: <http://arbitracker.org/phpillow.html>
- $\triangleright$  Web installer for PHP projects
- $\triangleright$  Design phase just finished
	- ▶ Results at: [http://tracker.arbitracker.org/arbit/](http://tracker.arbitracker.org/arbit/development_wiki/view/Installer) [development\\_wiki/view/Installer](http://tracker.arbitracker.org/arbit/development_wiki/view/Installer)
	- $\blacktriangleright$  Please check if it would work for your application
- $\blacktriangleright$  Major feature of next arbit release

# $\mathsf{Outline}$   $33 / 38$

#### [The future](#page-55-0)

<span id="page-55-0"></span>

KoreNordmann - Presentation

# The future  $34 / 38$

 $\triangleright$  Next important tasks

- $\blacktriangleright$  Implement easy-to-use web installer
- $\triangleright$  Refactor and stabilize CI related modules
- $\blacktriangleright$  Implement a RDBMS backend
- ► Current roadmap: [http://tracker.arbitracker.org/](http://tracker.arbitracker.org/arbit/issue_tracker/roadmap) [arbit/issue\\_tracker/roadmap](http://tracker.arbitracker.org/arbit/issue_tracker/roadmap)
- $\triangleright$  Qafoo will provide commercial support / consulting / training for arbit, once founded
	- $\triangleright$  Will still stay a fully cummunity-driven Open-Source project
- $\triangleright$  What would you like to see in arbit?
	- $\blacktriangleright$  Special requirements
	- $\blacktriangleright$  Important features

# **Outline**  $36 / 38$

<span id="page-58-0"></span>[QA](#page-58-0)

KoreNordmann - Presentation

- $\blacktriangleright$  Website: <http://arbitracker.org/news.html>
- $\blacktriangleright$  Issue tracker: <http://tracker.arbitracker.org/>
- ► CI: <http://tracker.arbitracker.org/arbit/ci>

KoreNordmann - Presentation

- $\triangleright$  Open questions?
- Further remarks?
- $\triangleright$  Contact
	- $\blacktriangleright$  Mail: <kore@php.net>
	- ▶ Web: <http://kore-nordmann.de/> (Slides will be available here soonish)
	- ▶ Twitter: <http://twitter.com/koredn>
	- $\triangleright$  Comment: <http://joind.in/1446>